## Handleiding PortaDial type S01 V5.2 vanaf software versie 0.4

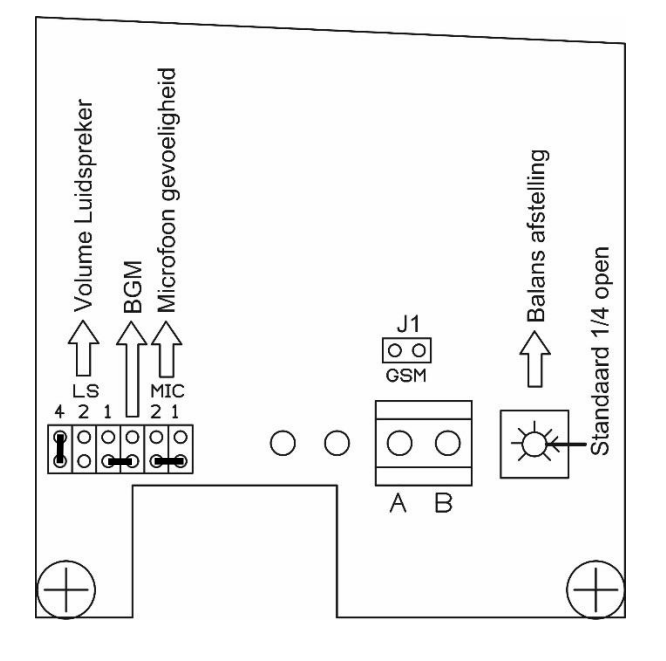

- De A en B dienen te worden aangesloten op de A en B van de gebruikte interface.
- De jumper instellingen van het luidspreker en microfoon volume staan standaard bij levering als volgt ingesteld:

Luidspreker volume: Alleen LS 4 jumper geplaatst BGM: Jumper niet geplaatst (positie MIC 4) Microfoon gevoeligheid: Geen jumpers geplaatst Potmeter:  $+/-$  ¼ slag linksom ingesteld

- Het luidspreker volume kan door middel van de jumpers worden ingesteld. LS  $1 = 1$  niveau hoger, LS  $2 = 2$  niveaus hoger en LS  $4 = 4$  niveaus hoger. Er mogen meerdere jumpers geplaatst worden om tussenliggende stappen te maken.
- BGM staat voor Back Ground Monitor. Indien deze jumper is geplaatst is deze functie actief. Dat wil zeggen dat er rekening gehouden wordt met achtergrond geluiden, bijvoorbeeld van een draaiende motor.
- De gevoeligheid van de microfoon kan worden ingesteld door middel van 2 jumpers. In de praktijk blijkt echter dat de microfoon standaard gevoelig genoeg is.
- De blauwe potmeter (geheel rechts op de print) staat standaard op +/- ¼ slag linksom ingesteld. Hiermee stel je de balans tussen binnen en buiten in. Door de potmeter verder open te draaien, krijgt de microfoon meer prioriteit. In sommige situaties moet deze potmeter iets verder open of dicht gedraaid worden.
- Indien de deurtelefoon op een GSM interface is aangesloten dient jumper J1 (gsm) geplaatst te worden.

Opmerking: Alle instellingen kunnen tijdens een gesprek gewijzigd worden.

Indien u problemen ondervindt tijdens installatie, neem contact op met Advitronics op 0486 – 47 88 99 (2)